## בחירת דור 5 במכשירי האייפון

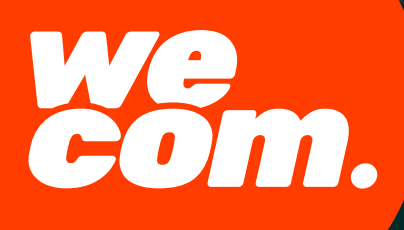

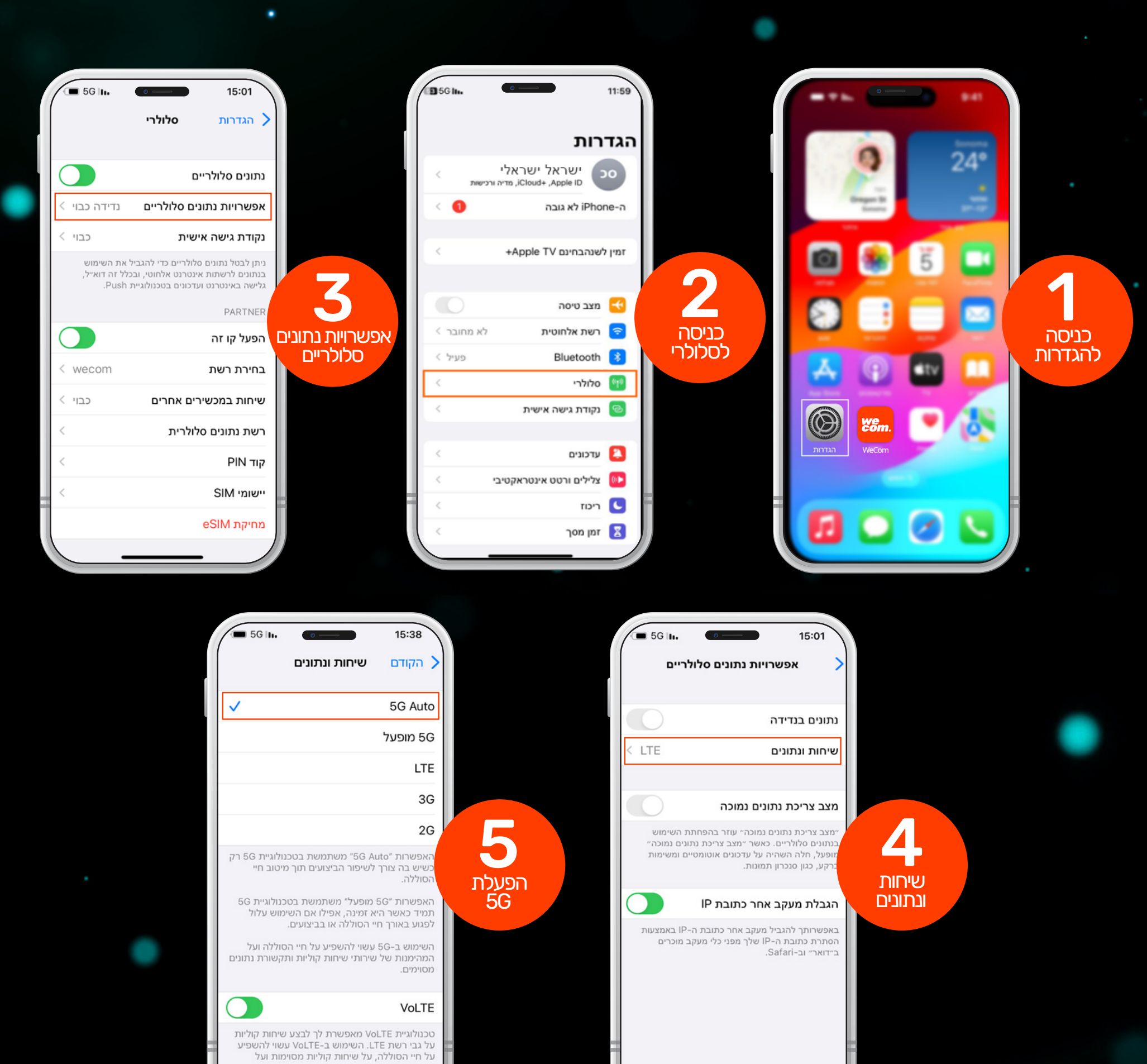

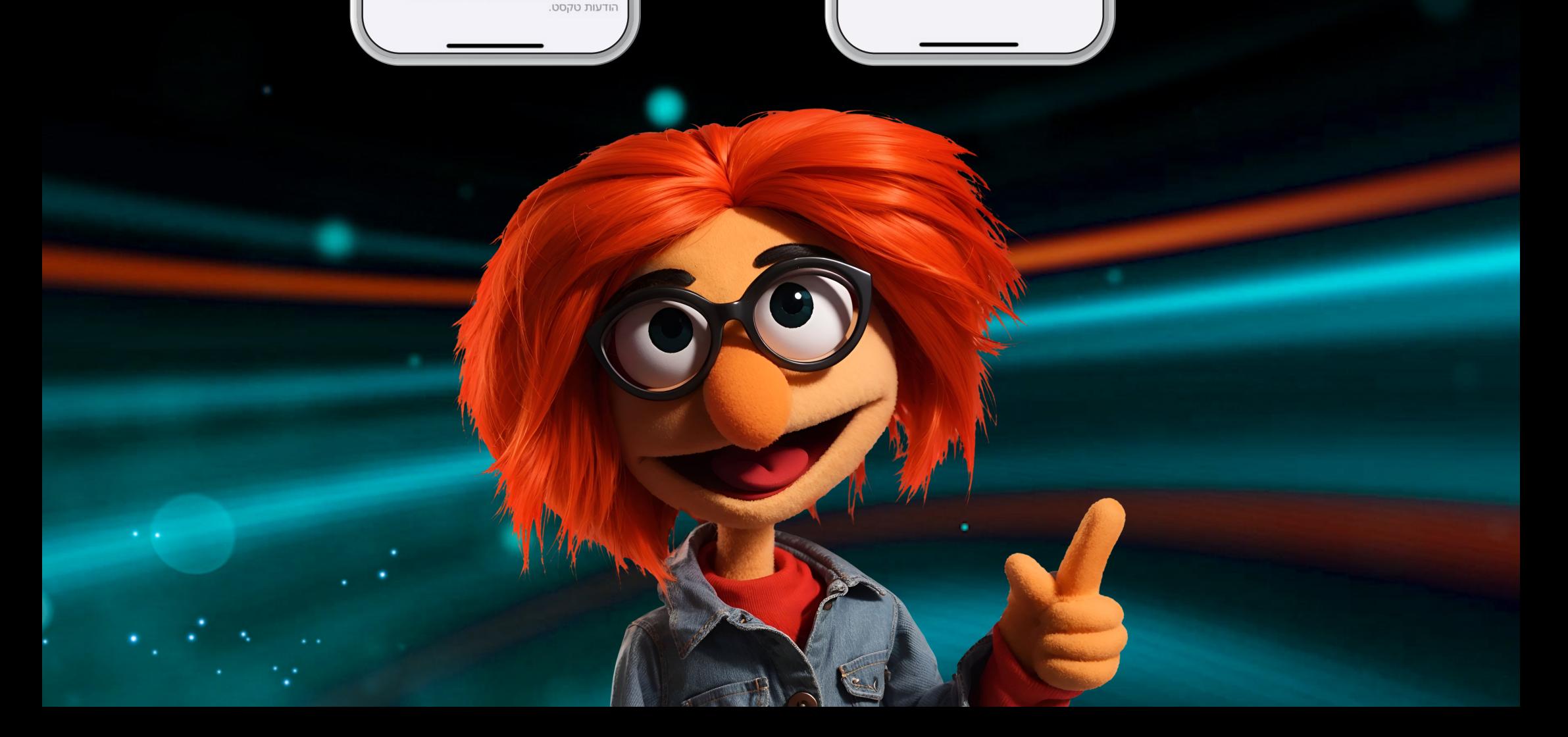